# Principles of Software Design Objects and databases

Robert Lukoťka lukotka@dcs.fmph.uniba.sk www.dcs.fmph.uniba.sk/~lukotka

M-255

#### Objects and databases

We receive an event and we want to handle it. How would it look in an application that runs in-memory only?

- An object receives the event.
- To make the required calculation and/or state changes
  - several objects may be called
  - some objects may be created/deleted.

But what if we have a database where the state is shared by multiple clients?

## Objects and databases

#### We have many problems.

- Objects exist in memory, database is on hard disk.
- If we access an object we may need to check the database for its attribute values.
  - We do not want to read each row separately as it makes too much calls
  - On the other hand, we do not want to read way more than we need as it slows everything down.
- We would like ACID transactions.
  - If we read too much, the scope of the locks we have to obtain is big.
  - We need to decide what the transactions are.

•

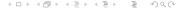

#### Objects and databases

OCP: Classes should be closed for modification but open for extension.

- In memory, if we use OOP, business objects deal with business rules.
- Persistence is a separate concern.
- An ideal object-oriented design solution should extend business logic objects to have database storing capabilities.
- Unfortunately, storing stuff into database is not an easy task, thus some concerns regarding persistence must be considered even while designing the business logic.

- One request, one transaction.
- We modify the getters so that they read value from the database.
- We modify the setters so that they write values to the database.

#### Problems include:

- way too many sequential database calls.
- the locks are requested in a random order, how to e.g. avoid deadlocks?

- One request, one transaction.
- We read the whole state of the relevant part of the system affected by the call.
- We track what has changed (Unit of work pattern).
- In the end, we update what has changed.

#### Problems include:

• the "relevant part" may be too big (locks scope, data volume)

- One request, one transaction.
- When an object is first accessed its state is read from the database (Proxy pattern).
- We track what has changed (Unit of work pattern).
- In the end, we update what has changed.

#### Problems include:

- maybe too many sequential database calls.
- the locks are requested in a random order, how to e.g. avoid deadlocks?

- One request, one transaction.
- When an attribute is accessed it gets a new symbol.
- When an attribute is modified the modification is done in a symbolic manner, e.g. if the attribute has variable a and it is increased by 10 the resulting value is an expression a+10, thus we do not read a.
- At the end we read the variables we need to evaluate the expressions.

#### Problems include:

• handling conditionals, loops, ...

## How to actually do that

If one of the simple approaches work for you, you are fine. Otherwise you combine various approaches.

- One request, one transaction often a good idea.
- You need to balance what you read at once (locks scope, data volume) and how many read requests you make (sequential reads = time, potential deadlocks).
- The decision what to read is very often associated with containers.

#### Containers

- If you write in memory application, containers are trivial.
- If there are no containers you can often read whole objects at once (you may need to use some proxy object if some part of your state is large).
- If we deal with persistent data containers are often the right objects to assign responsibility to decide what to read.
- Thus instead of an ordinary list you may need an object that knows when and what to read from DB.
- ullet Applying dependency inversion principle o You should inject your containers into your object.

#### How hard is to implement these solutions?

- Some of these solution are easier, some are harder to implement.
- Once you deal with a certain situation the task becomes repetitive as the situation reappears.
- After dealing with a certain amount of situations you rarely encounter a new one, you may simply constraint your design so only situation you already handled appear.
- When an task with these properties applies to a big area within an industry, automated tools to do the task appear.

These are called **ORM** (object relational mapping) tools.

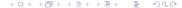

# Object-relational impedance mismatch

All the stuff we were dealing with in the previous slides are about problems that are not specific for O-O paradigm:

- Data duplication (memory, database).
- Concurrency issues (lock scope, setting up lock hierarchy).
- . . .

But there are more straightforward issues:

- Classes have instances, inheritance, relationships; relational databases have just tables.
- References, pointers.
- Datatype differences.
- Database normal forms make little sense in OOP.
- . . .

Object-relational impedance mismatch is a set difficulties that encountered we use relational databases with an OQ application.

# How to map objects to tables

- Class Student with attributes name, surname.
  - Students(id, name: string, surname:string)
- Class Student has subclass PTSStudent with additional attribute points.
  - Students(id, name: string, surname:string, type: string)
  - PTSStudents(id, points: integer)
- ullet Pointer/reference to some other object o id foreign key
- ullet Many to many relations o relation table.

There are many more situations (and the presented solutions are not the only ones).

## Python ORM tools

As there are various approaches how to handle object-relational impedance mismatch, there are many competing Python ORM tools.

- SQLAlchemy
- DjangoORM
- Peewee ORM
- Pony ORM
- SQLObject ORM

We will show some basics on SQLAlchemy.

#### **SQLAlchemy**

- Uses Python DBAPI to work with various relational databases.
- SQLAlchemyCore A set of tools to work with relational databases.
- SQLAlchemyORM ORM build over SQLAlchemyCore

## Python DBAPI

- Implemented by third party libraries / python core.
- Major database systems have more than one implementation of DBAPI.
- Solves stuff like bounding parameters within DB queries.
- Slightly harder to use. It is good idea to have something over it.

## SQLAlchemyCore

- Dialect Engine uses it so it is able to deal with various databases.
- Engine Something to run the queries.
- ConnectionPool You typically want something like this.
- SQL Expression Language
- Schema, types

# SQLAlchemyCore - Engine

# SQLAlchemyCore - Engine

As you can see.

- Parameters are bounded
- Instead of cursor we get an object that behaves like tuple of dicts.
- •

This helps quite a bit.

# SQL Expression Language

```
s = select([users, addresses]).where(users.c.id ==
addresses.c.user_id)
```

- Instead of SQL we produce statements in O-O manner.
- Hides differences between the databases but still allows you use database-specific tools if necessary.
- On the other hand it is quite unfortunate to have to learn something else instead of SQL.

## **SQLAlchemy ORM**

This is where the actual object-relational mapping happens.

• Get familiar with the basics of SQLAlchemy in this simple tutorial.

#### Resources I

- Wikipedia Object-relational impedance mismatch
- Object Relational Tutorial

#### References I

- Wikipedia Object-relational impedance mismatch
- 闻 Wikipedia Object-relational mapping
- Full stack Python Object-relational Mappers
- SQLAlchemy documentation